# What search engines are out there?

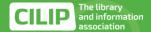

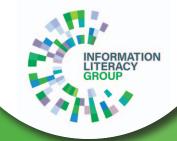

Most of you will be familiar with Google and will automatically use it every time you need to search, but there are a number of different search engines to choose from that also search the internet.

### What are the differences between them?

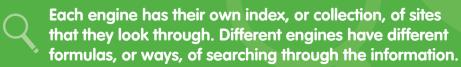

Some engines are specialised, meaning that they only look for certain types of information in specific places on the internet.

Using a selection of search engines and not simply relying on Google all the time will give you a wider range of results. Most search engines rely on advertising, so don't just look at the top 5 results, take time to scroll down the list to see what has been found!

First complete some basic searches using general search engines such as Google, Yahoo! or Bing to gain a basic understanding of your topic. Below is a selection that you might want to use to widen or focus your search for information.

Newspaper articles – You can choose to search national or local newspapers here, and again it is quicker than simply searching the internet.

http://www.philb.com/nationaluknewspapers.html

Academic/Research: These sites offer you the chance to look for specific information. The best way to use them is once you have some ideas that you need to research. For the best results, make sure that you have thought about the keywords that you want to use. The results they give you may look different to those you get from Google. Remember if you need help – ask! Not all search engines will give you full access to the text – you may need to note down the details and use your local university to get the full article.

Refseek - An Academic search engine for students and researchers. Locates relevant academic search results from web pages, books, encyclopedias & journals

http://www.refseek.com/

Google Scholar - Allows you to search for academic articles, however not all of them will give you access to the full text

https://scholar.google.co.uk/

Science research - A search engine that concentrates on scientific research

http://scienceresearch.com/scienceresearch/

DOAJ - Directory of open access journals provides access to peer reviewed journals https://doaj.org/

Europe PMC provides access to worldwide life sciences articles, books, patents and clinical guidelines. http://europepmc.org/ - you can search open access and full text content to read whole articles.

Free Medical Journals - This link gives you access to back copies of publications including http://www.freemedicaljournals.com/

Health& Safety Executive - A useful source of statistics on health and safety in Great Britain and additional research projects that aid the general understanding of health and safety. www.hse.gov.uk/statistics/books.htm

Hindawi are publishers of peer-reviewed, fully Open Access journals. https://www.hindawi.com/search/all/joint/

Internet Scientific Publications provides open access to a collection of peer reviewed medical and scientific journals <a href="http://ispub.com/journals">http://ispub.com/journals</a>

### **Images**

Although you can simply search for a picture on Google Images, you can never be sure if those pictures are really free for you to use. Pictures and photographs on the web are not necessarily copyright free, meaning that the owner of the picture might not want you to use it.

You need to learn about referencing and copyright to make sure that you give credit to the owner of any images that you use. To be absolutely sure you only use images that you are allowed to, use the sites below:

StockSnap - https://stocksnap.io/

Flikr Creative Commons

https://www.flickr.com/creativecommons

Pexels - http://www.pexels.com/

PLOS provides open access to current research from scientists from more than 190 countries around the world <a href="https://www.plos.org/">https://www.plos.org/</a>

Public Library e-resources - Joint your local public library and find out what online resources they have for you to access.

Wolfram Alpha is the best search engine to use if you are looking for mathematical or scientific answers, or you want the search engine to perform calculations or comparisons of data.

http://www.wolframalpha.com

ChemSpider - part of the Royal Society of Chemistry website, for over 10,000,000 chemical structures.

http://www.chemspider.com/

Lexis Web - specialises in legal content http://www.lexisweb.com/

## Finding the original of an image

If you have a picture and want to find the original so you can give the owner credit for it, you can do a Google Image reverse search. Go to www.images. google.com and upload your picture to the search bar using the camera symbol. Press return and Google will search for that image and other similar ones.

### Sounds or music

To find music that you can download try using some specialist music sites. These sites allow users to upload their own tracks and for others to download them.

Check the agreements on any website that you use to make sure that you are allowed to download the music and if it is royalty free. Check to see what type of acknowledgement the artist would like if you use their track. To start, try using:

Sound cloud - https://soundcloud.com/ Jamendo - https://www.jamendo.com/en#/en

# **REMEMBER**

If you need help - ASK! You may have access to databases in school. Talk to your librarian or teacher who can help you identify the right places to look. If you need to find academic articles or to access specific journals ask about using your local University as they have a range of databases that you will be able to search.